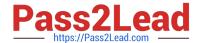

# C2010-825<sup>Q&As</sup>

Rational DOORS Next Generation

# Pass IBM C2010-825 Exam with 100% Guarantee

Free Download Real Questions & Answers PDF and VCE file from:

https://www.pass2lead.com/c2010-825.html

100% Passing Guarantee 100% Money Back Assurance

Following Questions and Answers are all new published by IBM Official Exam Center

- Instant Download After Purchase
- 100% Money Back Guarantee
- 365 Days Free Update
- 800,000+ Satisfied Customers

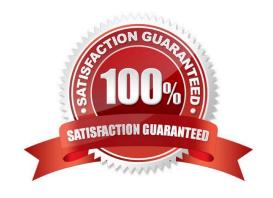

## https://www.pass2lead.com/c2010-825.html 2024 Latest pass2lead C2010-825 PDF and VCE dumps Download

#### **QUESTION 1**

An organization plans to have a large number of project areas. The process engineering team plans to Change roles as well as the associated permissions. The organization does not allow changes to a project area process directly on the production system and needs to minimize the work to deploy a new process to all the project areas. How can this be accomplished?

- A. Use Process Sharing.
- B. Extract the Process Templates.
- C. Export and import the Process Templates.
- D. Copy process XML to each production project area.

Correct Answer: B

#### **QUESTION 2**

A developer is working on source code changes and would like to test them using an existing build definition.

The developer, however, does not want the testing to impact the overall build definition status or notify subscribers.

How can this be accomplished?

- A. Request a personal build.
- B. Restart the build engine in test mode.
- C. Set the build result\\'s type to Private.
- D. Define a pruning policy on the build definition.

Correct Answer: A

#### **QUESTION 3**

A project administrator wants to give only read access to an SCM component to two separate teams. How can this be done?

- A. Assign read only access to the component.
- B. Assign the component ownership to both teams.
- C. Change the Access Control of the component to the project area.
- D. Create an Access Group with both teams and assign read only permissions for the component to the Access Group.

## https://www.pass2lead.com/c2010-825.html

2024 Latest pass2lead C2010-825 PDF and VCE dumps Download

Correct Answer: B

#### **QUESTION 4**

An administrator would like to prevent source code check-ins without a review and has added the Code

Review Summary to the work item editor presentation.

What additional step must be taken?

A. create Prevent Check-ins rule

B. create Approval Template

C. add appropriate preconditions

D. add Approval state to workflow

Correct Answer: B

#### **QUESTION 5**

Management is asking for report describing all RTC users, team areas, team members and corresponding process roles, as well as team area administrators for an RTC project area.

How should the report be created?

- A. Generate Runtime Report using the RTC Eclipse client.
- B. Use the "repotools-jts" utility with the "exportUsers" option.
- C. Export users from the Team Organization View in the RTC Eclipse client.
- D. Export the users from the "Active Users" menu on the JTS Application Administration Web Page.

Correct Answer: D

C2010-825 VCE Dumps

C2010-825 Study Guide

C2010-825 Exam Questions